## 9713 APPLIED INFORMATION AND COMMUNICATION TECHNOLOGY

9713/33 Paper 3 (Written B), maximum raw mark 80

This mark scheme is published as an aid to teachers and candidates, to indicate the requirements of the examination. It shows the basis on which Examiners were instructed to award marks. It does not indicate the details of the discussions that took place at an Examiners' meeting before marking began, which would have considered the acceptability of alternative answers.

Mark schemes should be read in conjunction with the question paper and the Principal Examiner Report for Teachers.

Cambridge will not enter into discussions about these mark schemes.

Cambridge is publishing the mark schemes for the October/November 2013 series for most IGCSE, GCE Advanced Level and Advanced Subsidiary Level components and some Ordinary Level components.

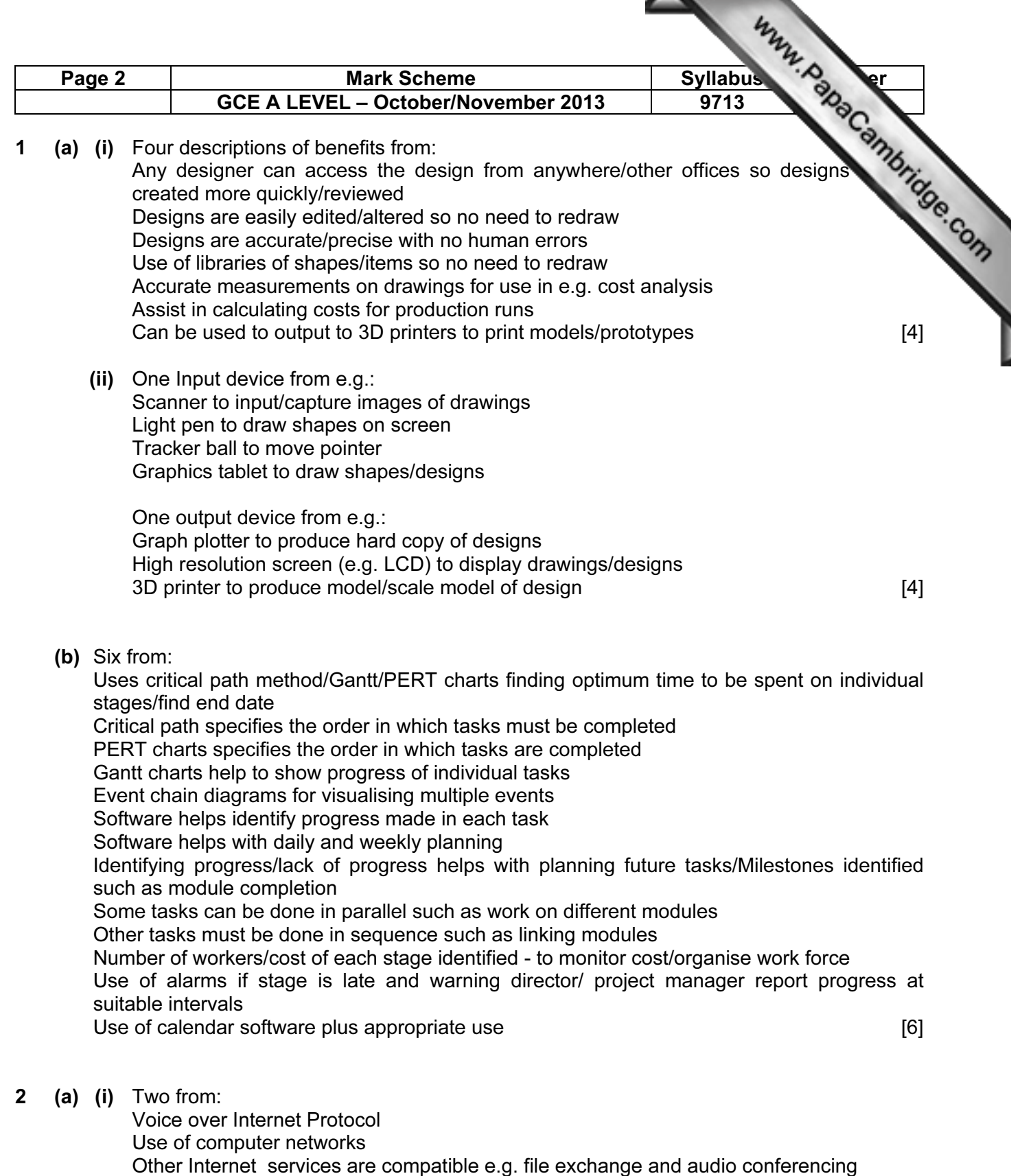

to carry voice/audio conversations

Can be computer-based or connected to ordinary telephones

Allows automatic routing of calls/answering services [2]

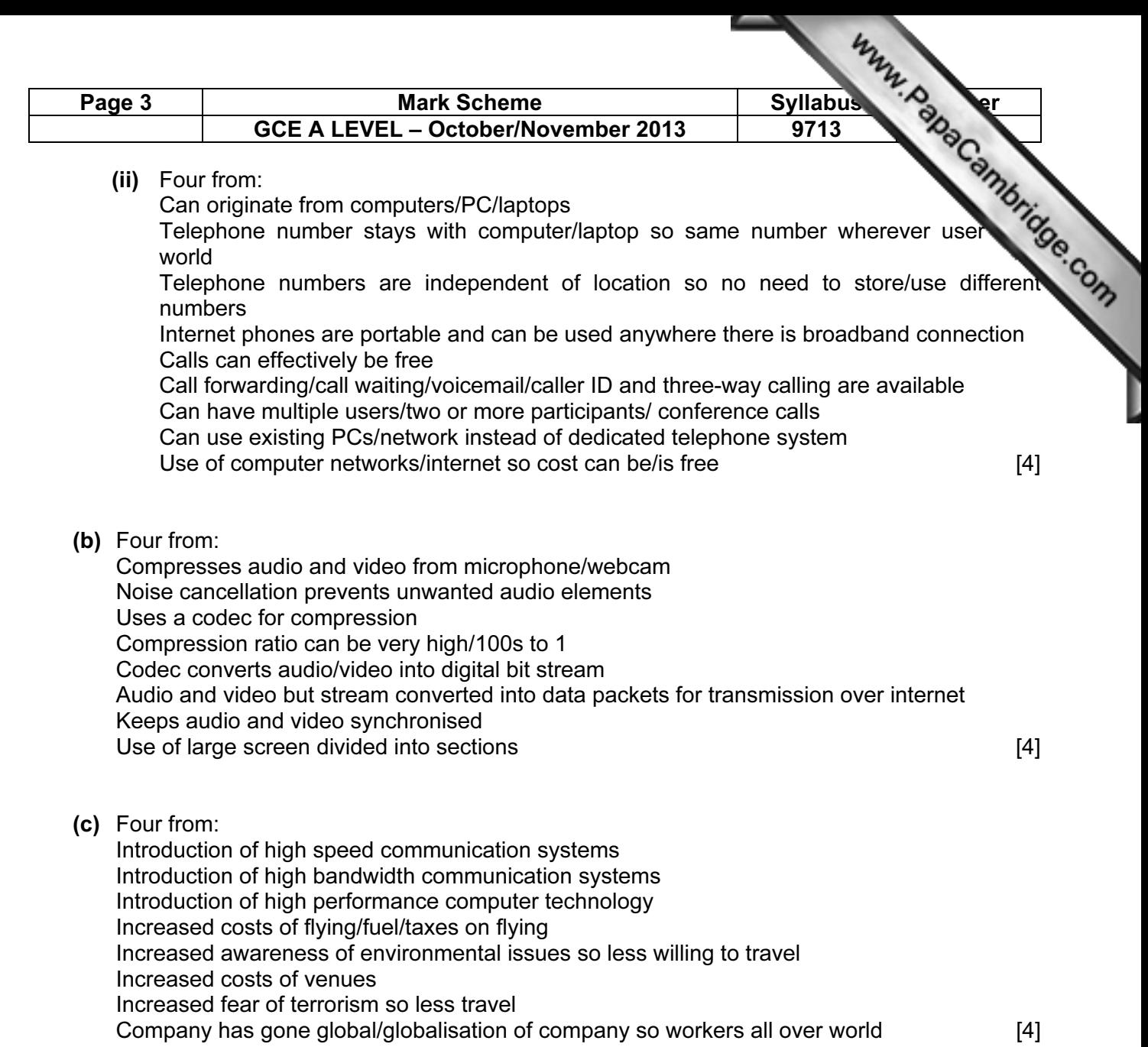

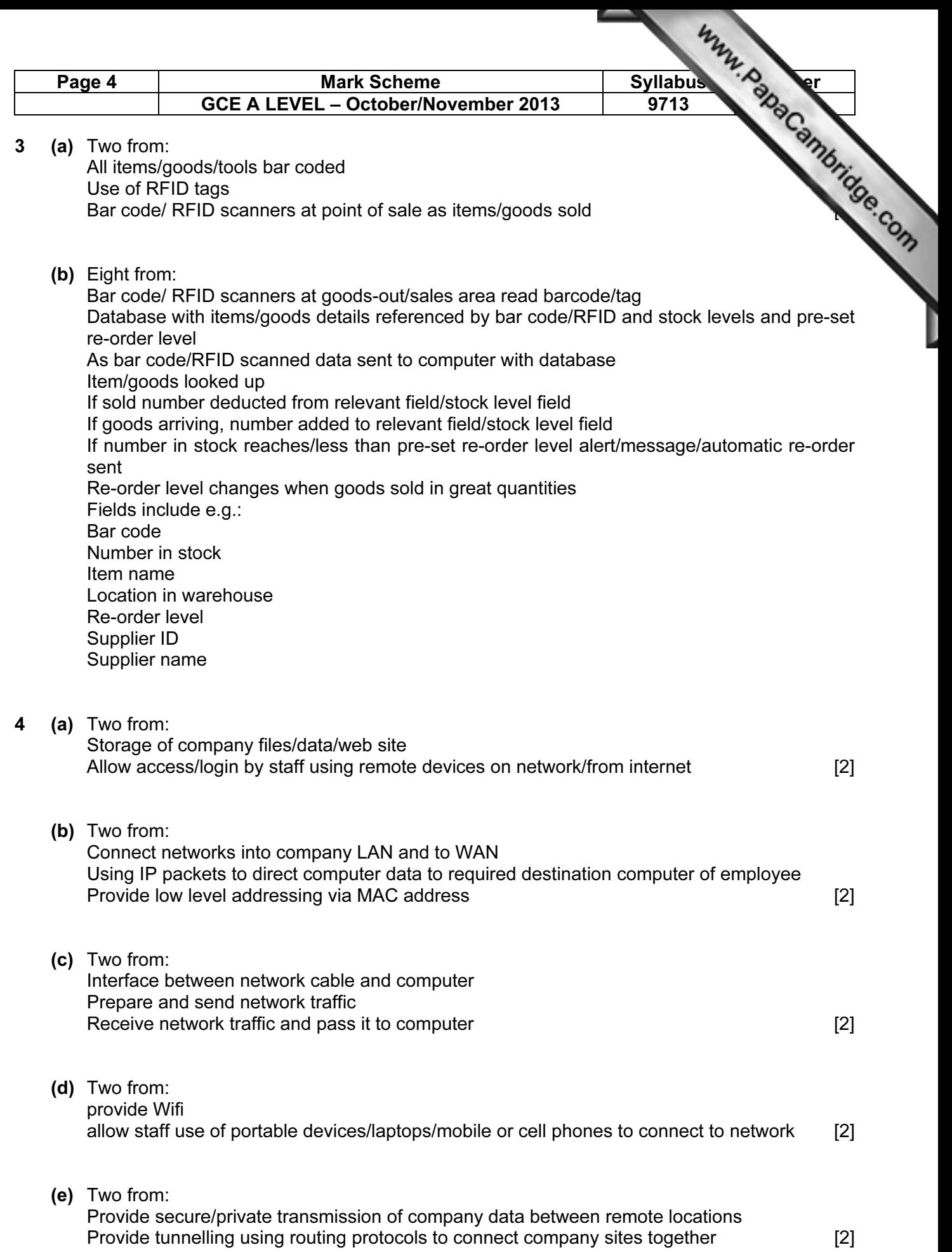

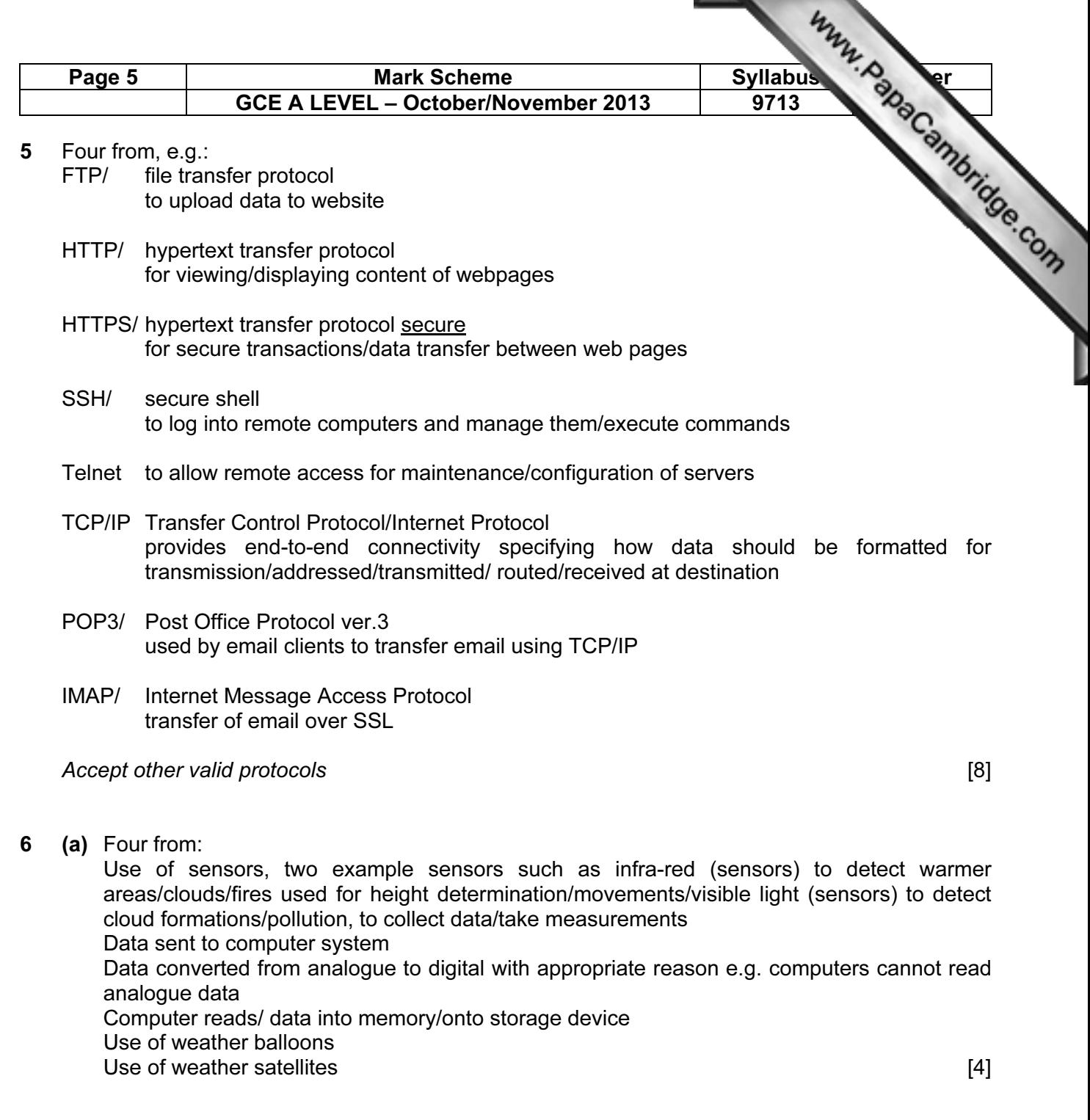

(b) Three from: Analysis of data using formulas/functions/statistical functions Data transferred into appropriate software/example software Graphs/charts drawn to show trends Tables to show data Moving/animated presentation for use on TV **and COV** [3]

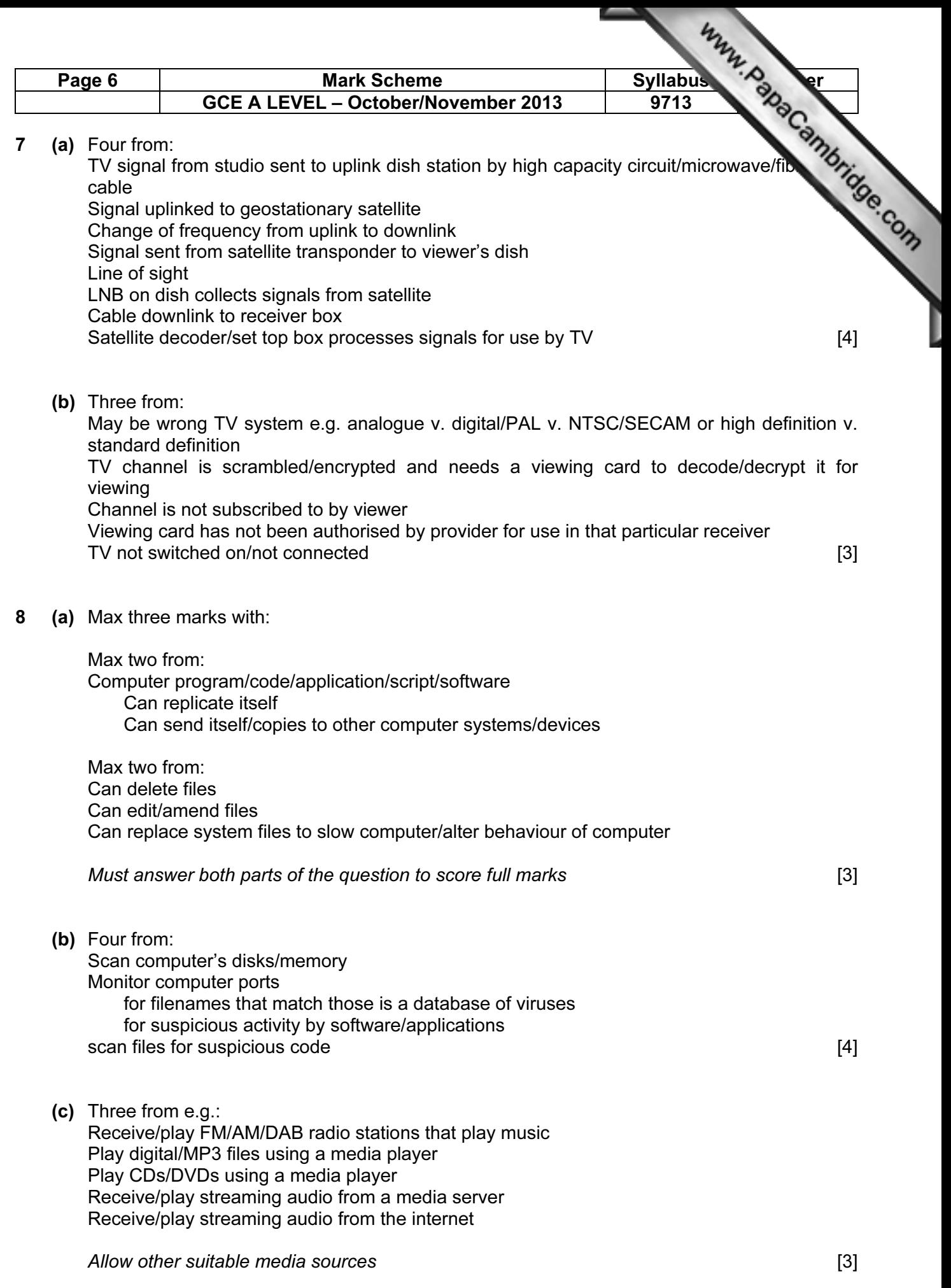